# PAG

## Prescribed Automorphism Groups

## 0.2.2

23 May 2023

Vedran Krcadinac

Vedran Krcadinac Email: [vedran.krcadinac@math.hr](mailto://vedran.krcadinac@math.hr) Homepage: <https://web.math.pmf.unizg.hr/~krcko/homepage.html> Address: University of Zagreb, Faculty of Science, Department of Mathematics Bijenicka cesta 30, HR-10000 Zagreb, Croatia

## <span id="page-1-0"></span>Abstract

PAG is a GAP package for constructing combinatorial objects with prescribed automorphism groups.

## Copyright

© 2023 by Vedran Krcadinac

The PAG package is free software; you can redistribute it and/or modify it under the terms of the [GNU](http://www.fsf.org/licenses/gpl.html) [General Public License](http://www.fsf.org/licenses/gpl.html) as published by the Free Software Foundation; either version 2 of the License, or (at your option) any later version.

## Acknowledgements

Development of the PAG package has been supported by the Croatian Science Foundation under the project IP-2020-02-9752.

## **Contents**

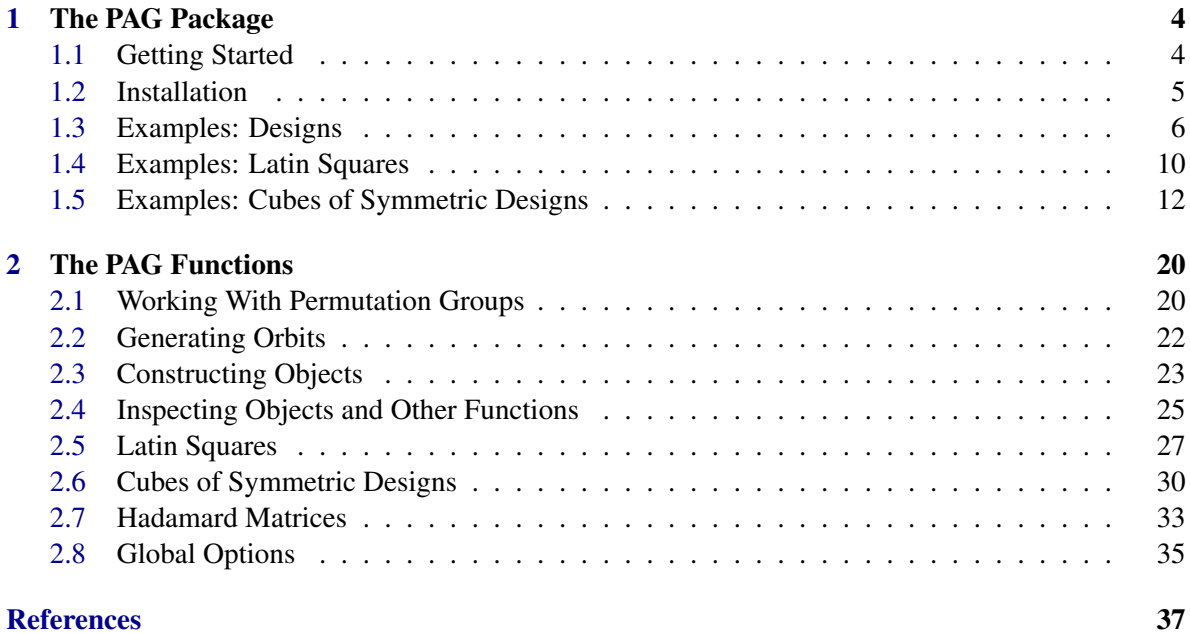

[Index](#page-37-0) 38

## <span id="page-3-2"></span><span id="page-3-0"></span>Chapter 1

## The PAG Package

*Prescribed Automorphism Groups* (PAG) is a GAP package for constructing combinatorial objects with prescribed automorphism groups.

## <span id="page-3-1"></span>1.1 Getting Started

The package is loaded by

gap> LoadPackage("PAG");

Let us present a small example from the paper [\[Krc18\]](#page-35-1). In Theorem 8.1, a simple 5-(16,7,10) design

Example

with the following automorphism group was constructed. \_ Example .

```
gap> g:=Group((2,3,4)(5,6,7,8,9,10)(11,12,13,14,15,16),
\rightarrow (1,5)(2,12)(3,15)(4,8)(6,14)(7,16)(9,10)(11,13));
```
The design can be obtained by typing

```
Example
gap> KramerMesnerSearch(5,16,7,10,g);
Computing t-subset orbit representatives...
28
Computing k-subset orbit representatives...
71
Computing the Kramer-Mesner matrix...
[ 29, 72 ]
Starting solver...
No BOUNDS
The RHS is fixed !
No upper bounds: 0/1 variables are assumed
Orthogonal defect: 26.953339
First reduction successful
Orthogonal defect: 20.216092
Second reduction successful
.
.
.
```
 $PAG$  5

Comments during the calculation can be supressed by setting global options.

```
- Example
gap> PAGGlobalOptions.Silent:=true;
true
gap> d:=KramerMesnerSearch(5,16,7,10,g);
[ rec( \text{autSubgroup} := \text{Group}([ (2,3,4), (5,6,7,8,9,10), (11,12,13,14,15,16),(1,5)(2,12)(3,15)(4,8)(6,14)(7,16)(9,10)(11,13)]),
      blocks := [ [ 1, 2, 3, 4, 5, 6, 13 ], [ 1, 2, 3, 4, 5, 6, 14 ],
          [ 1, 2, 3, 4, 5, 7, 9 ], [ 1, 2, 3, 4, 5, 7, 12 ],
          [ 1, 2, 3, 4, 5, 9, 16 ], [ 1, 2, 3, 4, 5, 10, 12 ],
          [ 1, 2, 3, 4, 5, 10, 13 ], [ 1, 2, 3, 4, 5, 11, 12 ],
          [ 1, 2, 3, 4, 5, 11, 16 ], [ 1, 2, 3, 4, 5, 12, 14 ],
          [ 1, 2, 3, 4, 6, 7, 14 ], [ 1, 2, 3, 4, 6, 7, 15 ],
.
.
.
```
The output is a list of non-isomorphic designs in the Design package format (DESIGN: Design). We can check that it is really a 5-design.

```
- Example -
gap> List(d,AllTDesignLambdas);
[ [ 2080, 910, 364, 130, 40, 10 ] ]
```
The output is large because the Design format includes a list of all blocks, and 5-(16,7,10) designs have 2080 blocks. Instead, we can ask just for the base blocks.

```
Example
gap> bb:=KramerMesnerSearch(5,16,7,10,g,rec(BaseBlocks:=true));
[ [ [ 1, 2, 3, 4, 5, 6, 13 ], [ 1, 2, 3, 4, 5, 6, 14 ],
      [ 1, 2, 3, 5, 6, 7, 11 ], [ 1, 2, 3, 5, 6, 8, 9 ],
      [ 1, 2, 3, 5, 6, 9, 10 ], [ 1, 2, 3, 5, 6, 9, 12 ],
      [ 1, 2, 3, 5, 6, 10, 15 ], [ 1, 2, 3, 5, 6, 14, 16 ],
      [ 1, 2, 3, 5, 8, 11, 12 ], [ 1, 2, 5, 6, 7, 8, 16 ],
      [ 1, 2, 5, 6, 7, 9, 14 ], [ 1, 2, 5, 6, 7, 12, 13 ],
      [1, 2, 5, 6, 7, 14, 15],
  [ [ 1, 2, 3, 4, 5, 6, 8 ], [ 1, 2, 3, 4, 5, 6, 14 ],
      [ 1, 2, 3, 5, 6, 7, 11 ], [ 1, 2, 3, 5, 6, 9, 12 ],
      [ 1, 2, 3, 5, 6, 10, 12 ], [ 1, 2, 3, 5, 6, 10, 16 ],
      [ 1, 2, 3, 5, 6, 12, 13 ], [ 1, 2, 3, 5, 6, 14, 15 ],
      [ 1, 2, 3, 5, 8, 11, 12 ], [ 1, 2, 5, 6, 7, 8, 9 ],
      [ 1, 2, 5, 6, 7, 9, 14 ], [ 1, 2, 5, 6, 7, 12, 13 ],
      [1, 2, 5, 6, 11, 14, 16]]]
```
In this case isomorph rejection is not performed and we get two sets of base blocks. They can be turned into designs by calling the BlockDesign (DESIGN: BlockDesign) function:  $List(bb, x->BlockDesign(16, x, g));$ .

## <span id="page-4-0"></span>1.2 Installation

The PAG package requires GAP 4.11 and the following packages:

• Images 1.3

- <span id="page-5-1"></span> $\cdot$  GRAPE 4.8
- Design 1.7

The following packages are also loaded, if available. They are needed for a limited number of PAG functions.

- AssociationSchemes 2.0
- DifSets 2.3.1
- $\cdot$  GUAVA 3.15

The current installation file for PAG is available at <https://vkrcadinac.github.io/PAG/>. To install PAG, unpack it to the pkg directory of your local GAP installation. The package uses external binaries. To compile them on UNIX-like environments, change to the pkg/PAG-\* directory and call

<sub>-</sub> Example

Example

```
$ ./configure.sh
```
This produces a Makefile in the current directory. Now call

\$ make all

to compile the binares. They are placed in the bin subdirectory. Documentation in the doc subdirectory is already compiled and can be read in PDF, html or from within GAP. To recompile the documentation, call GAP with the makedoc.g file.

## <span id="page-5-0"></span>1.3 Examples: Designs

The PAG function KramerMesnerSearch performs a search for *t*-designs with given parameters and a given permutation group as group of automorphisms. See the paper by B. Schmalz [\[Sch93\]](#page-36-0) for an introduction to the Kramer-Mesner approach to constructing *t*-designs. Our first two examples are from this paper. The original paper of Earl Kramer and Dale Mesner is [\[KM76\]](#page-35-2).

## 1.3.1 6-(14,7,4) Designs

The summary about known 6-designs on page 130 of [\[Sch93\]](#page-36-0) mentions that there are exactly two 6- (14,7,4) designs with cyclic derived designs. This means that the two 6-designs have automorphisms of order 13. They can be constructed by the following GAP commands.

```
\_ Example \_gap> g:=Group(CyclicPerm(13));
Group([ (1,2,3,4,5,6,7,8,9,10,11,12,13) ])
gap> d:=KramerMesnerSearch(6,14,7,4,g);;
gap> List(d,AllTDesignLambdas);
[ [ 1716, 858, 396, 165, 60, 18, 4 ], [ 1716, 858, 396, 165, 60, 18, 4 ] ]
```
The solver quickly finds 24 solutions of the Kramer-Mesner system. Most of the computation time is used to eliminate isomorphic designs. This can be turned off:

```
<sub>-</sub> Example.
gap> d2:=KramerMesnerSearch(6,14,7,4,g,rec(NonIsomorphic:=false));;
gap> Size(d2);
30
gap> Size(AsSet(d2));
24
```
Now we get a list of 30 designs. By default, A. Wassermann's LLL solver [\[Was98\]](#page-36-1) is used; it may return the same solution more than once. The number of distinct designs is 24. The two non-isomorphic designs have  $\mathbb{Z}_{13}$  as their full automorphism group. <sub>-</sub> Example

```
gap> List(d,BlockDesignAut);
[ Group([ (1, 2, 3, 4, 5, 6, 7, 8, 9, 10, 11, 12, 13) ]),
  Group([ (1,2,3,4,5,6,7,8,9,10,11,12,13) ]) ]
```
## 1.3.2 6- $(28,8,\lambda)$  Designs

In [\[Sch93\]](#page-36-0), the existence of 6-(28,8, $\lambda$ ) designs was established for  $\lambda = 42, 63, 84$ , and 105. The exact numbers of these designs with automorphism group *P*Γ*L*(2,27) were computed. While the projective general linear groups are readily available in GAP through the PGL command, there seems to be no equivalent command for semilinear groups. We can get *P*Γ*L*(2,27) using the FinInG package, as the collineation group of the projective line over *GF*(27).

```
. Example.
gap> LoadPackage("FinInG");
gap> g1:=CollineationGroup(ProjectiveSpace(1,27));
The FinInG collineation group PGammaL(2,27)
```
We need a permutation representation of this group on 28 points.

```
gap> g:=Image(ActionOnAllProjPoints(g1));
Group([ (3,28,27,26,25,24,23,22,21,20,19,18,17,4,16,15,14,13,12,11,10,9,8,7,6,5),
  (1,2,4)(5,8,24)(6,21,10)(7,16,15)(9,25,28)(11,13,14)(12,27,23)(17,26,18)
  (19,20,22), (5,7,13)(6,10,21)(8,16,14)(9,18,22)(11,24,15)(12,27,23)(17,19,25)
  (20,28,26) ])
```
Example

Alternatively, we can get *P*Γ*L*(2,27) from the library of small primitive permutation groups.

```
Example
gap> PrimitiveGroupsOfDegree(28);
[ PGL(2, 7), PSL(2, 8), PGammaL(2, 8), PSU(3, 3), PGammaU(3, 3), PSp(6, 2), A(8),
  S(8), PSL(2, 27), PGL(2, 27), PSL(2, 27):3, PGammaL(2, 27), A(28), S(28) ]
```
Now we can construct the designs with  $\lambda = 42$ .

```
__ Example
gap> d:=KramerMesnerSearch(6,28,8,42,g,rec(BaseBlocks:=true));;
gap> Size(AsSet(d));
3
```
Most of the CPU time in the example above was used to compute the Kramer-Mesner matrix. The left side of the Kramer-Mesner system is the same matrix for all  $\lambda$ , so we can compute it once and reuse it to save time.

```
PAG 8
```

```
Example
```

```
gap> tsub:=SubsetOrbitRep(g,28,6);;
gap> ksub:=SubsetOrbitRep(g,28,8);;
gap> m:=KramerMesnerMat(g,tsub,ksub);;
```
Now we can quickly get the exact numbers of designs from the paper [\[Sch93\]](#page-36-0).

```
Example
gap> Size(AsSet(SolveKramerMesner(ExpandMatRHS(m,42))));
3
gap> Size(AsSet(SolveKramerMesner(ExpandMatRHS(m,63))));
367
gap> Size(AsSet(SolveKramerMesner(ExpandMatRHS(m,84))));
21743
gap> Size(AsSet(SolveKramerMesner(ExpandMatRHS(m,105))));
38277
```
## 1.3.3 2-(81,6,2) Designs

The first simple 2-(81,6,2) design was recently found by A. Nakic [\[Nak21\]](#page-36-2). Here are the base blocks of this design copy-pasted from the paper.

```
- Example -
g_{\text{BD}} bb:=[[[0,0,0,0],[0,0,0,1],[0,0,0,2],[0,1,0,0],[0,1,0,1],[0,1,0,2]],
> [[0,0,0,0],[0,0,1,1],[0,0,2,2],[2,1,0,0],[2,1,1,1],[2,1,2,2]],> [[0,0,0,0],[0,1,1,1],[0,2,2,2],[0,0,1,0],[0,1,2,1],[0,2,0,2]],> [[0,0,0,0],[0,1,2,0],[0,2,1,0],[2,0,2,1],[2,1,1,1],[2,2,0,1]],> [[0,0,0,0],[1,0,0,0],[2,0,0,0],[0,2,2,1],[1,2,2,1],[2,2,2,1]],> [[0,0,0,0],[1,0,1,0],[2,0,2,0],[0,1,0,0],[1,1,1,0],[2,1,2,0]],> [[0,0,0,0],[1,0,1,1],[2,0,2,2],[0,0,2,0],[1,0,0,1],[2,0,1,2]],> [[0,0,0,0],[1,0,2,0],[2,0,1,0],[0,2,1,1],[1,2,0,1],[2,2,2,1]]> [0,0,0,0,0], [1,0,2,2], [2,0,1,1], [0,1,2,1], [1,1,1,0], [2,1,0,2]],> [[0,0,0,0],[1,1,0,0],[2,2,0,0],[0,2,0,1],[1,0,0,1],[2,1,0,1]],> [[0,0,0,0],[1,1,0,1],[2,2,0,2],[0,2,2,0],[1,0,2,1],[2,1,2,2]],> [[0,0,0,0],[1,1,2,0],[2,2,1,0],[0,0,2,1],[1,1,1,1],[2,2,0,1]],> [[0,0,0,0],[1,1,2,1],[2,2,1,2],[0,2,1,1],[1,0,0,2],[2,1,2,0]],> [[0,0,0,0],[1,1,2,2],[2,2,1,1],[0,2,2,0],[1,0,1,2],[2,1,0,1]],> [[0,0,0,0],[1,2,1,2],[2,1,2,1],[0,0,2,1],[1,2,0,0],[2,1,1,2]],> [[0,0,0,0],[1,2,2,0],[2,1,1,0],[0,2,2,1],[1,1,1,1],[2,0,0,1]]]*Z(3)^0;;
```
The points of this design are elements of the 4-dimensional vector space *V* over *GF*(3). Here is how to get the desing in the Design package format.

```
Example
gap> V:=Tuples([0,1,2], 4)*Z(3)^0;;
gap > d1:=Union(List(bb,y->List(V,x->AsSet(x+y))));;
gap > d := BlockDesign(81, List(d1, y - > List(y, x - > Position(V, x))));;
gap> AllTDesignLambdas(d);
[ 432, 32, 2 ]
```
The full automorphism group of the design is of order 2592. It is a semidirect product of the additive group of *V* and a group of order 32.

```
PAG 9
```

```
Example
```

```
gap> aut:=BlockDesignAut(d);
<permutation group with 5 generators>
gap> Size(aut);
2592
gap> StructureDescription(aut);
"(C3 x C3 x C3 x C3) : (C16 : C2)"
```
This group has three subgroups of order 648 up to conjugation. We can use the second subgroup to construct four more simple 2-(81,6,2) designs.

```
Example
gap> g:=Filtered(AllSubgroupsConjugation(aut),x->Size(x)=648);
[<permutation group of size 648 with 7 generators>,
  <permutation group of size 648 with 7 generators>,
  <permutation group of size 648 with 7 generators> ]
gap > dd:=KramerMesnerSearch(2,81,6,2,g[2]);;
gap> List(dd,x->Size(AutomorphismGroup(x)));
[ 1296, 2592, 3888, 1944, 15552 ]
```
Two of the new designs have larger full automorphism groups than the design from [\[Nak21\]](#page-36-2). Using their subgroups, more simple 2-(81,6,2) designs can be constructed.

## 1.3.4 Quasi-symmetric 2-(56,16,18) Designs

Here is how the quasi-symmetric 2-(56,16,18) designs with intersection numbers  $x = 4$ ,  $y = 8$  from the paper [\[KV16\]](#page-35-3) can be constructed.

```
Example
gap> g:=(Group((1,2,3,4,5),(6,7,8,9,10)(11,12,13,14,15)(16,17,18,19,20))> (21,22,23,24,25)(26,27,28,29,30)(31,32,33,34,35)(36,37,38,39,40)
(41, 42, 43, 44, 45)(46, 47, 48, 49, 50)(51, 52, 53, 54, 55),> (1,6,8)(2,21,26)(3,32,34)(4,11,5)(7,15,22)(9,16,13)(10,29,17)
    > (12,33,30)(14,19,31)(18,23,35)(24,28,36)(25,37,39)(27,38,40)
    (42,51,49)(43,52,45)(44,46,47)(48,54,53)(50,56,55));<permutation group with 2 generators>
gap> d:=KramerMesnerSearch(2,56,16,18,g,rec(IntersectionNumbers:=[4,8]));;
gap> Size(d);
3
```
We check that they have all required properties and compute their full automorphism groups:

```
- Example -gap> List(d,AllTDesignLambdas);
[ [ 231, 66, 18 ], [ 231, 66, 18 ], [ 231, 66, 18 ] ]
gap> List(d,IntersectionNumbers);
[ [ 4, 8 ], [ 4, 8 ], [ 4, 8 ] ]
gap> aut:=List(d,BlockDesignAut);;
gap> List(aut,StructureDescription);
[ "(C2 x C2 x C2 x C2) : S5", "(C2 x C2 x C2 x C2) : A5", "PSL(3,4) : C2" ]
```
## <span id="page-9-1"></span><span id="page-9-0"></span>1.4 Examples: Latin Squares

See [\[KD15\]](#page-35-4) for an introduction to Latin squares and definitions of isotopy, paratopy, etc. Multiplication tables of groups are examples of Latin squares.

```
Example
gap> CayleyTableOfGroup(CyclicGroup(7));
[ [ 1, 2, 3, 4, 5, 6, 7 ],
  [ 2, 3, 4, 5, 6, 7, 1 ],
  [ 3, 4, 5, 6, 7, 1, 2 ],
  [ 4, 5, 6, 7, 1, 2, 3 ],
  [ 5, 6, 7, 1, 2, 3, 4 ],
  [ 6, 7, 1, 2, 3, 4, 5 ],
  [ 7, 1, 2, 3, 4, 5, 6 ] ]
```
We can construct more examples by prescribing symmetry groups. The PAG function KramerMesnerMOLS performs a search for sets of *s* mutually orthogonal Latin squares (MOLS) of order *n* and a given permutation group as autotopy or autoparatopy group. The group must act on the  $s+2$  point classes of the corresponding transversal design. By [\[Fal12\]](#page-35-5) and [\[SVW12\]](#page-36-3), an autotopism of order 5 of a Latin square of order 7 must have the following cycle structure.

Example

 $gap > a := MultiPerm(CyclicPerm(5), [1..7], 3)$ ;  $(1,2,3,4,5)(8,9,10,11,12)(15,16,17,18,19)$ 

There are two main classes of such Latin squares. They are multiplication tables of non-associative quasigroups. - Example

```
gap> KramerMesnerMOLS(7,1,Group(a));
[ [ [ [ 1, 3, 2, 6, 7, 4, 5 ],
          [ 7, 2, 4, 3, 6, 5, 1 ],
          [ 6, 7, 3, 5, 4, 1, 2 ],
          [ 5, 6, 7, 4, 1, 2, 3 ],
          [ 2, 1, 6, 7, 5, 3, 4 ],
          [ 3, 4, 5, 1, 2, 6, 7 ],
          [4, 5, 1, 2, 3, 7, 6]],
  [ [ [ 1, 3, 5, 6, 7, 2, 4 ],
          [ 7, 2, 4, 1, 6, 3, 5 ],
          [ 6, 7, 3, 5, 2, 4, 1 ],
          [ 3, 6, 7, 4, 1, 5, 2 ],
          [ 2, 4, 6, 7, 5, 1, 3 ],
          [ 4, 5, 1, 2, 3, 6, 7 ],
          [ 5, 1, 2, 3, 4, 7, 6 ] ] ] ]
```
Single Latin squares are treated as MOLS sets of size  $s = 1$ , hence the excess brackets. When the order *n* is a prime power, complete sets of  $s = n - 1$  MOLS are easily constructed from finite fields. - Example

```
gap> ls4:=FieldToMOLS(GF(4));
[ [ [ 1, 2, 3, 4 ],
      [ 2, 1, 4, 3 ],
      [ 3, 4, 1, 2 ],
      [ 4, 3, 2, 1 ] ],
  [ [ 1, 2, 3, 4 ],
```

```
[ 3, 4, 1, 2 ],
      [ 4, 3, 2, 1 ],
      [ 2, 1, 4, 3 ] ],
  [ [ 1, 2, 3, 4 ],
      [ 4, 3, 2, 1 ],
      [ 2, 1, 4, 3 ],
      [ 3, 4, 1, 2 ] ] ]
gap> AreMOLS(ls4);
true
```
The package Guava contains a function AreMOLS (GUAVA: AreMOLS) to test sets of MOLS. A famous problem is to find MOLS of order 10. The Handbook of Combinatorial Designs [\[CD07\]](#page-35-6), III.5.6 contains an example of a 1-diagonally cyclic self-orthogonal Latin square *L* of order 10. Selforthogonal means that *L* is orthogonal to its transpose. In other words, the MOLS set  $\{L, L^t\}$  is invariant under the following conjugation, simultaneously exchanging rows–columns and the two Latin squares.

Example gap> c:=Sortex(Concatenation([11..20],[1..10],[31..40],[21..30]));  $(1,11)(2,12)(3,13)(4,14)(5,15)(6,16)(7,17)(8,18)(9,19)(10,20)(21,$ 31)(22,32)(23,33)(24,34)(25,35)(26,36)(27,37)(28,38)(29,39)(30,40)

Furthermore, the example from [\[CD07\]](#page-35-6) has an autotopism of order 9.

```
Example
gap> a:=MultiPerm(CyclicPerm(9),[1..10],4);
(1,2,3,4,5,6,7,8,9)(11,12,13,14,15,16,17,18,19)(21,22,23,24,25,26,
27,28,29)(31,32,33,34,35,36,37,38,39)
```
The permutations *a* and *c* generate an autoparatopy group of order 18 we can use to construct the example.

\_\_\_ Example \_

```
gap > g := Group(a, c);gap> Size(g);
18
gap> ls10:=KramerMesnerMOLS(10,2,g);;
gap> List(ls10,AreMOLS);
[ true, true, true, true, true ]
```
We see that there are 5 inequivalent pairs of MOLS with *g* as autoparatopy group. Here is one pair. Example

gap> ls10[1];  $[ [ [ [ 1, 3, 6, 9, 2, 10, 5, 7, 4, 8],$ [ 5, 2, 4, 7, 1, 3, 10, 6, 8, 9 ], [ 9, 6, 3, 5, 8, 2, 4, 10, 7, 1 ], [ 8, 1, 7, 4, 6, 9, 3, 5, 10, 2 ], [ 10, 9, 2, 8, 5, 7, 1, 4, 6, 3 ], [ 7, 10, 1, 3, 9, 6, 8, 2, 5, 4 ], [ 6, 8, 10, 2, 4, 1, 7, 9, 3, 5 ], [ 4, 7, 9, 10, 3, 5, 2, 8, 1, 6 ], [ 2, 5, 8, 1, 10, 4, 6, 3, 9, 7 ], [ 3, 4, 5, 6, 7, 8, 9, 1, 2, 10 ] ], [ [ 1, 5, 9, 8, 10, 7, 6, 4, 2, 3 ],

<span id="page-11-1"></span>[ 3, 2, 6, 1, 9, 10, 8, 7, 5, 4 ], [ 6, 4, 3, 7, 2, 1, 10, 9, 8, 5 ], [ 9, 7, 5, 4, 8, 3, 2, 10, 1, 6 ], [ 2, 1, 8, 6, 5, 9, 4, 3, 10, 7 ], [ 10, 3, 2, 9, 7, 6, 1, 5, 4, 8 ], [ 5, 10, 4, 3, 1, 8, 7, 2, 6, 9 ], [ 7, 6, 10, 5, 4, 2, 9, 8, 3, 1 ], [ 4, 8, 7, 10, 6, 5, 3, 1, 9, 2 ], [ 8, 9, 1, 2, 3, 4, 5, 6, 7, 10 ] ] ]

## <span id="page-11-0"></span>1.5 Examples: Cubes of Symmetric Designs

Cubes of symmetric designs are studied in the paper [\[KPT23a\]](#page-35-7). Here is an example.

```
Example
gap> c:=DifferenceCube(Group((1,2,3,4,5,6,7)),[1,2,4],3);
[ [ [ 1, 1, 0, 1, 0, 0, 0 ],
    [ 1, 0, 1, 0, 0, 0, 1 ],
    [ 0, 1, 0, 0, 0, 1, 1 ],
    [ 1, 0, 0, 0, 1, 1, 0 ],
    [ 0, 0, 0, 1, 1, 0, 1 ],
    [0, 0, 1, 1, 0, 1, 0][0, 1, 1, 0, 1, 0, 0][ [ 1, 0, 1, 0, 0, 0, 1 ],
    [0, 1, 0, 0, 0, 1, 1],[1, 0, 0, 0, 1, 1, 0],[ 0, 0, 0, 1, 1, 0, 1 ],
    [ 0, 0, 1, 1, 0, 1, 0 ],
    [ 0, 1, 1, 0, 1, 0, 0 ],
     [ 1, 1, 0, 1, 0, 0, 0 ] ],
  [ [ 0, 1, 0, 0, 0, 1, 1 ],
     [1, 0, 0, 0, 1, 1, 0],[0, 0, 0, 1, 1, 0, 1],[0, 0, 1, 1, 0, 1, 0],[ 0, 1, 1, 0, 1, 0, 0 ],
     [ 1, 1, 0, 1, 0, 0, 0 ],
     [1, 0, 1, 0, 0, 0, 1][ [ 1, 0, 0, 0, 1, 1, 0 ],
     [ 0, 0, 0, 1, 1, 0, 1 ],
      [0, 0, 1, 1, 0, 1, 0],[0, 1, 1, 0, 1, 0, 0],[ 1, 1, 0, 1, 0, 0, 0 ],
      [ 1, 0, 1, 0, 0, 0, 1 ],
      [ 0, 1, 0, 0, 0, 1, 1 ] ],
  [ [ 0, 0, 0, 1, 1, 0, 1 ],
     [ 0, 0, 1, 1, 0, 1, 0 ],
      [ 0, 1, 1, 0, 1, 0, 0 ],
     [ 1, 1, 0, 1, 0, 0, 0 ],
      [ 1, 0, 1, 0, 0, 0, 1 ],
      [ 0, 1, 0, 0, 0, 1, 1 ],
      [1, 0, 0, 0, 1, 1, 0],
  [ [ 0, 0, 1, 1, 0, 1, 0],
```
 $PAG$  12

```
[ 0, 1, 1, 0, 1, 0, 0 ],
    [ 1, 1, 0, 1, 0, 0, 0 ],
    [ 1, 0, 1, 0, 0, 0, 1 ],
    [0, 1, 0, 0, 0, 1, 1],[ 1, 0, 0, 0, 1, 1, 0 ],
    [0, 0, 0, 1, 1, 0, 1][ [ 0, 1, 1, 0, 1, 0, 0 ],
   [ 1, 1, 0, 1, 0, 0, 0 ],
    [ 1, 0, 1, 0, 0, 0, 1 ],
    [ 0, 1, 0, 0, 0, 1, 1 ],
    [1, 0, 0, 0, 1, 1, 0],[ 0, 0, 0, 1, 1, 0, 1 ],
    [ 0, 0, 1, 1, 0, 1, 0 ] ] ]
```
This is a 3-dimensional array of zeros and ones such that all 2-dimensional slices are incidence matrices of  $(7,3,1)$  designs. For example, here is a slice obtained by varying coordinates 1,3 and setting coordinate 2 to 7.

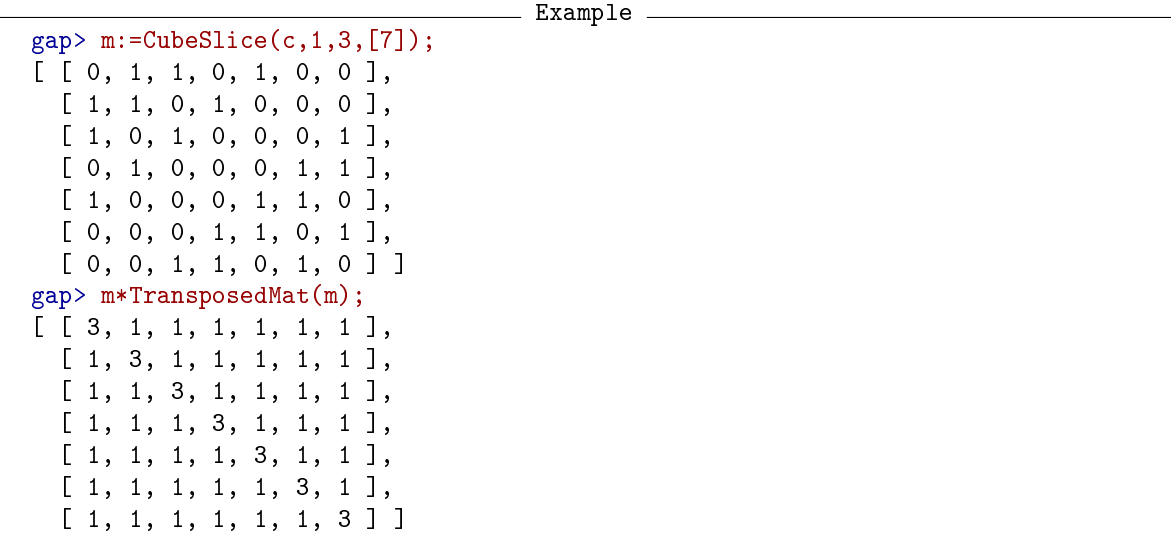

A cube of arbitrary dimension  $n \geq 2$  can be constructed from a difference set in a group by calling DifferenceCube [\(2.6.1\)](#page-29-1). The function uses the representation of difference sets from the DifSets package (DifSets: Difference Sets). For  $n = 2$ , the difference cube is simply an incidence matrix of the associated symmetric design, i.e. the development of the difference set.

```
Example
gap > g := SmallGroup(15,1);<pc group of size 15 with 2 generators>
gap> StructureDescription(g);
"C15"
gap> ds:=DifferenceSets(g);
[ [ 1, 2, 3, 4, 8, 11, 12 ] ]gap> m:=DifferenceCube(g,ds[1],2);
[ [ 1, 1, 1, 1, 0, 0, 0, 1, 0, 0, 1, 1, 0, 0, 0 ],
  [1, 1, 0, 1, 0, 1, 1, 0, 1, 0, 0, 0, 0, 0, 1],[ 1, 0, 0, 0, 1, 0, 0, 1, 1, 0, 0, 1, 0, 1, 1 ],
  [ 1, 1, 0, 1, 1, 0, 0, 0, 0, 1, 0, 0, 1, 1, 0 ],
  [ 0, 0, 1, 1, 0, 1, 0, 0, 0, 0, 0, 1, 1, 1, 1 ],
```
 $PAG$  13

```
[ 0, 1, 0, 0, 1, 1, 0, 0, 1, 0, 1, 1, 1, 0, 0 ],
  [ 0, 1, 0, 0, 0, 0, 1, 0, 0, 1, 1, 1, 0, 1, 1 ],
  [1, 0, 1, 0, 0, 0, 0, 0, 1, 1, 1, 0, 1, 0, 1],[0, 1, 1, 0, 0, 1, 0, 1, 1, 1, 0, 0, 0, 1, 0],[ 0, 0, 0, 1, 0, 0, 1, 1, 1, 0, 1, 0, 1, 1, 0 ],
  [1, 0, 0, 0, 0, 1, 1, 1, 0, 1, 0, 1, 1, 0, 0],[1, 0, 1, 0, 1, 1, 1, 0, 0, 0, 1, 0, 0, 1, 0],[0, 0, 0, 1, 1, 1, 0, 1, 0, 1, 1, 0, 0, 1, 1][ 0, 0, 1, 1, 1, 0, 1, 0, 1, 1, 0, 1, 0, 0, 0 ],
  [0, 1, 1, 0, 1, 0, 1, 1, 0, 0, 0, 0, 1, 0, 1]gap> d:=BlockDesign(15,List(m,x->Positions(x,1)));;
gap> AllTDesignLambdas(d);
[ 15, 7, 3 ]
```
The function DifferenceSets (DifSets: DifferenceSets) returns a list of all difference sets up to equivalence in a given group. Here is a small 4-dimensional (3,2,1) cube.

```
Example
gap &lt; :=\n  \n  1\n  <i>SelfferenceCube(Group((1,2,3)), [1,2], 4)</i>\n[ [ [ [ [ 1, 1, 0], [ 1, 0, 1], [ 0, 1, 1]]],[ [ 1, 0, 1], [ 0, 1, 1], [ 1, 1, 0 ] ][ [ 0, 1, 1], [ 1, 1, 0], [ 1, 0, 1]] ][ [ [ [ 1, 0, 1], [ 0, 1, 1], [ 1, 1, 0 ] ],[ [ 0, 1, 1 ], [ 1, 1, 0 ], [ 1, 0, 1 ] ],
      [ [ 1, 1, 0 ], [ 1, 0, 1 ], [ 0, 1, 1 ] ] ],
  [ [ [ [ 0, 1, 1], [ 1, 1, 0], [ 1, 0, 1]]],[ [ 1, 1, 0 ], [ 1, 0, 1 ], [ 0, 1, 1 ] ],
      [ [ 1, 0, 1 ], [ 0, 1, 1 ], [ 1, 1, 0 ] ] ] ]
gap> CubeTest(c);
[ [ 3, 2, 1 ] ]
```
The function CubeTest [\(2.6.12\)](#page-31-0) looks at all possible slices and checks if they are incidence matrices of  $(v, k, \lambda)$  designs. In the next example we construct all 3-dimensional difference cubes of order 21. - Example -

```
gap> g:=AllSmallGroups(21);;
gap> List(g,StructureDescription);
[ "C7 : C3", "C21" ]
gap> ds:=List(g,DifferenceSets);
[ [ [ 1, 2, 3, 9, 10 ] ], [ [ 1, 2, 7, 10, 16 ] ] ]
gap > c1 := DifferentceCube(g[1], ds[1][1], 3);;gap > c2 := DifferentceCube(g[2], ds[2][1], 3);;gap> List([c1,c2],CubeTest);
[ [ [ 21, 5, 1 ] ], [ [ 21, 5, 1 ] ] ]
gap> Size(CubeAut(c1));
1323
gap> Size(CubeAut(c2));
2646
```
The function CubeAut [\(2.6.14\)](#page-31-1) computes the full autotopy group of a cube. By setting options, full autoparatopy groups can also be obtained. We can make a non-difference cube by the "group cube" construction of Theorem 4.1 from [\[KPT23a\]](#page-35-7). First we search for all  $(21,5,1)$  designs with blocks being difference sets in the Frobenius group of order 21.

```
PAG 15
```

```
- Example
gap> allds:=Filtered(Combinations([1..21],5),x->IsDifferenceSet(g[1],x));;
gap> Size(allds);
294
gap> A:=KramerMesnerMat(Group(()),Combinations([1..21],2),allds,1,21);;
gap> PAGGlobalOptions.Silent:=true;;
gap> sol:=AsSet(SolveKramerMesner(A));;
gap> des:=List(sol,x->BaseBlocks(allds,x));;
gap> Size(des);
70
```
Among these 70 designs, 14 are left developments, and 14 are right developments. The remaining 42 designs are not developments, but all of their blocks are difference sets.

```
Example
gap> dev1:=AsSet(List(allds,x->LeftDevelopment(g[1],x).blocks));;
gap> Size(dev1);
14
gap> dev2:=AsSet(List(allds,x->RightDevelopment(g[1],x).blocks));;
gap> Size(dev2);
14
gap> nondev:=Difference(des,Union(dev1,dev2));;
gap> Size(nondev);
42
```
Now we apply the group cube construction to these 42 designs. The obtained cubes are equivalent.

```
Example
gap> cc:=List(nondev,x->GroupCube(g[1],x,3));;
gap> Size(CubeFilter(cc));
1
```
The function CubeFilter [\(2.6.15\)](#page-31-2) eliminates equivalent copies from a list of cubes. Our new cube is not equivalent with the two (21,5,1) difference cubes.

```
Example
gap > c3 := cc[1];;gap> CubeTest(c3);
[ [ 21, 5, 1 ] ]
gap> Size(CubeFilter([c1,c2,c3]));
3
gap> Size(CubeAut(c3));
441
```
However, the three cubes have the same slice invariant; see [\[KPT23a\]](#page-35-7) for the definition.

```
- Example
gap> List([c1,c2,c3],SliceInvariant);
[ [ [ [ [ 120960, 21 ] ], 3 ] ], [ [ [ [ 120960, 21 ] ], 3 ] ],
  [ [ [ [ 120960, 21 ] ], 3 ] ] ]
```
Cubes with slice invariants different from any difference cube can be constructed for parameters of the form  $(4^m, 2^{m-1}(2^m - 1), 2^{m-1}(2^{m-1} - 1)), m \ge 2$ .

```
PAG 16
```

```
_ Example.
```

```
gap> m:=2;; n:=3;;
gap> cl:=List([1,2,3],i->GroupCube(SDPSeriesGroup(m),SDPSeriesDesign(m,i),n));;
gap> List(cl,CubeTest);
[ [ [ 16, 6, 2 ] ], [ [ 16, 6, 2 ] ], [ [ 16, 6, 2 ] ] ]
gap> List(cl,SliceInvariant);
[ [ [ [ [ 11520, 16 ] ], 3 ] ],
  [ [ [ [ 768, 16 ] ], 2 ], [ [ [ 11520, 16 ] ], 1 ] ],
  [ [ [ [ 384, 16 ] ], 2 ], [ [ [ 11520, 16 ] ], 1 ] ] ]
```
The first cube in the list cl is a difference cube. The other two cubes are not, because they have non-isomorphic slices in different directions. This construction works for all  $m >$ 2 and dimensions  $n \geq 3$ , but it takes a lot of time and memory for bigger values of *m* and *n*. We classified all 3-dimensional group cubes of  $(16, 6, 2)$  designs; they are available at <https://web.math.pmf.unizg.hr/~krcko/results/cubes.html>. A list of 1423 non-group cubes of (16,6,2) designs is also provided.

The package DifSets contains precomputed lists of difference sets up to equivalence. They are loaded by the function LoadDifferenceSets (DifSets: LoadDifferenceSets). We can use them to compute all difference cubes up to equivalence.

Example

```
gap> v:=27;
27
gap> l1:=Concatenation(List([1..NrSmallGroups(v)],
> i->List(LoadDifferenceSets(v,i),x->[i,x])));
[ [ 4, [ 1, 2, 3, 4, 5, 6, 9, 12, 16, 19, 20, 23, 26 ] ],
  [ 4, [ 1, 2, 3, 4, 5, 7, 8, 9, 13, 15, 18, 19, 23 ] ],
  [ 5, [ 1, 2, 3, 4, 5, 6, 7, 8, 9, 15, 23, 25, 27 ] ] ]
```
The list l1 now contains all inequivalent difference sets in groups of order 27. The first entry is the group ID from the GAP library of small groups, followed by the difference set.

```
_ Example .
gap> StructureDescription(SmallGroup(27,4));
"C9 : C3"
gap> StructureDescription(SmallGroup(27,5));
"C3 x C3 x C3"
gap > 12:=List(11, x->DifferenceCube(SmallGroup(v, x[1]), x[2], 3));gap> l3:=l1{CubeFilter(l2,rec(Positions:=true))};
[ [ 4, [ 1, 2, 3, 4, 5, 6, 9, 12, 16, 19, 20, 23, 26 ] ],
  [ 5, [ 1, 2, 3, 4, 5, 6, 7, 8, 9, 15, 23, 25, 27 ] ] ]
```
The list l3 contains difference sets giving 3-cubes that are inequivalent (not paratopic). Notice that the two cubes arising from difference sets in  $\mathbb{Z}_9 \rtimes \mathbb{Z}_3$  (group ID 4) are paratopic, but not isotopic:

```
Example
gap> l4:=l1{CubeFilter(l2,rec(Positions:=true,Isotopy:=true))};
[ [ 4, [ 1, 2, 3, 4, 5, 6, 9, 12, 16, 19, 20, 23, 26 ] ],
  [ 4, [ 1, 2, 3, 4, 5, 7, 8, 9, 13, 15, 18, 19, 23 ] ],
  [ 5, [ 1, 2, 3, 4, 5, 6, 7, 8, 9, 15, 23, 25, 27 ] ] ]
```
We will now construct some non-difference group cubes in  $\mathbb{Z}_9 \rtimes \mathbb{Z}_3$ . Here is an efficient way to get all difference sets, including equivalent ones.

 $PAG$  17

```
Example
```

```
gap > g := SmallGroup(v,4);<pc group of size 27 with 3 generators>
gap> ge:=ExtendedPermRepresentation(g);
<permutation group with 7 generators>
gap> ds:=LoadDifferenceSets(v,4);
[ [ 1, 2, 3, 4, 5, 6, 9, 12, 16, 19, 20, 23, 26 ],[ 1, 2, 3, 4, 5, 7, 8, 9, 13, 15, 18, 19, 23 ] ]
gap> allds:=Union(List(ds,x->Orbit(ge,x,OnSets)));;
gap> Size(allds);
972
```
For parameters (21,5,1) we could search for all designs with difference sets as blocks. This would take too much time for  $(27, 13, 6)$ , so we prescribe an automorphism group of order 3. <sub>-</sub> Example <sub>-</sub>

```
gap> sub:=AllSubgroupsConjugation(ge);;
gap > h := sub[4];Group([ (1,10,4)(2,15,7)(3,17,9)(5,20,12)(6,22,14)(8,23,16)(11,25,19)(13,26,21)(18,27,24) ])
gap> alldsorb:=List(Orbits(h,allds,OnSets),Representative);;
gap> Size(alldsorb);
324
gap> pairsorb:=List(Orbits(h,Combinations([1..27],2),OnSets),Representative);;
gap> Size(pairsorb);
117
gap> A:=KramerMesnerMat(h,pairsorb,alldsorb,6,27);;
gap> sol:=AsSet(SolveKramerMesner(A));;
gap> des:=List(sol,x->BlockDesign(27,BaseBlocks(alldsorb,x),h).blocks);;
gap> Size(des);
288
```
We get 288 designs with difference sets as blocks. Let us remove the ones which are developments of their blocks.

```
_ Example .
gap> dev1:=AsSet(List(allds,x->LeftDevelopment(g,x).blocks));;
gap> dev2:=AsSet(List(allds,x->RightDevelopment(g,x).blocks));;
gap> nondev:=List(Difference(des,Union(dev1,dev2)),x->[4,x]);;
gap> Size(nondev);
216
```
Next, we remove the ones leading to equivalent 3-cubes.

```
Example
gap> cc:=List(nondev,x->GroupCube(SmallGroup(v,x[1]),x[2],3));;
gap> l5:=nondev{CubeFilter(cc,rec(Positions:=true))};
[ [ 4,[ [ 1, 2, 3, 4, 5, 6, 9, 12, 16, 19, 20, 23, 26 ],[ 1, 2, 3, 4, 5, 7, 10, 13, 14, 19, 21, 22, 24 ],
          [ 1, 2, 3, 7, 11, 12, 13, 15, 20, 23, 24, 25, 27 ],
          [ 1, 2, 4, 6, 10, 11, 13, 14, 15, 17, 18, 20, 26 ],
          [ 1, 2, 4, 8, 9, 12, 13, 16, 17, 18, 22, 24, 27 ],
          [ 1, 2, 9, 10, 11, 14, 16, 17, 19, 21, 23, 25, 27 ],
          [ 1, 3, 4, 7, 8, 11, 17, 18, 19, 22, 23, 25, 26 ],
```
[ 1, 3, 5, 8, 9, 10, 14, 15, 18, 23, 24, 26, 27 ], [ 1, 3, 5, 8, 10, 11, 12, 15, 16, 17, 20, 21, 22 ], [ 1, 4, 6, 7, 9, 10, 12, 15, 21, 22, 25, 26, 27 ], [ 1, 5, 6, 7, 9, 11, 14, 16, 18, 20, 22, 24, 25 ], [ 1, 5, 6, 8, 13, 17, 19, 20, 21, 24, 25, 26, 27 ], [ 1, 6, 7, 8, 12, 13, 14, 15, 16, 18, 19, 21, 23 ], [ 2, 3, 5, 6, 9, 13, 15, 17, 18, 21, 22, 23, 25 ], [ 2, 3, 6, 7, 8, 9, 11, 12, 14, 17, 21, 24, 26 ], [ 2, 3, 6, 8, 10, 12, 14, 18, 19, 20, 22, 25, 27 ], [ 2, 4, 5, 7, 8, 9, 11, 15, 18, 19, 20, 21, 27 ], [ 2, 4, 8, 14, 15, 16, 20, 21, 22, 23, 24, 25, 26 ], [ 2, 5, 6, 7, 8, 10, 11, 13, 16, 22, 23, 26, 27 ], [ 2, 5, 7, 10, 12, 15, 16, 17, 18, 19, 24, 25, 26 ], [ 3, 4, 5, 11, 12, 13, 14, 16, 18, 21, 25, 26, 27 ], [ 3, 4, 6, 7, 10, 16, 17, 18, 20, 21, 23, 24, 27 ], [ 3, 4, 6, 8, 9, 10, 11, 13, 15, 16, 19, 24, 25 ], [ 3, 7, 9, 13, 14, 15, 16, 17, 19, 20, 22, 26, 27 ], [ 4, 5, 6, 11, 12, 14, 15, 17, 19, 22, 23, 24, 27 ], [ 4, 5, 7, 8, 9, 10, 12, 13, 14, 17, 20, 23, 25 ], [ 9, 10, 11, 12, 13, 18, 19, 20, 21, 22, 23, 24, 26 ] ] ], [ 4, [ [ 1, 2, 3, 4, 5, 6, 9, 12, 16, 19, 20, 23, 26 ], [ 1, 2, 3, 5, 7, 11, 14, 15, 18, 20, 23, 24, 25 ], [ 1, 2, 3, 7, 9, 13, 14, 17, 19, 20, 21, 22, 27 ], [ 1, 2, 4, 6, 7, 8, 10, 11, 13, 18, 20, 22, 26 ], [ 1, 2, 4, 10, 12, 14, 15, 21, 22, 23, 25, 26, 27 ], [ 1, 2, 5, 8, 12, 13, 17, 18, 19, 21, 24, 25, 26 ], [ 1, 3, 4, 6, 8, 11, 13, 15, 17, 19, 23, 25, 27 ], [ 1, 3, 5, 8, 10, 11, 12, 15, 16, 17, 20, 21, 22 ], [ 1, 3, 6, 7, 8, 9, 10, 12, 18, 21, 23, 24, 27 ], [ 1, 4, 5, 6, 7, 10, 13, 14, 15, 16, 19, 21, 24 ], [ 1, 4, 8, 9, 14, 15, 16, 17, 18, 20, 24, 26, 27 ], [ 1, 5, 6, 9, 11, 12, 13, 14, 16, 18, 22, 25, 27 ], [ 1, 7, 9, 10, 11, 16, 17, 19, 22, 23, 24, 25, 26 ], [ 2, 3, 4, 5, 10, 13, 16, 17, 18, 22, 23, 24, 27 ], [ 2, 3, 4, 8, 9, 10, 11, 14, 16, 18, 19, 21, 25 ], [ 2, 3, 6, 9, 10, 11, 12, 13, 14, 15, 17, 24, 26 ], [ 2, 4, 5, 7, 8, 9, 11, 12, 15, 19, 22, 24, 27 ], [ 2, 5, 6, 7, 8, 11, 14, 16, 17, 21, 23, 26, 27 ], [ 2, 6, 7, 10, 12, 15, 16, 17, 18, 19, 20, 25, 27 ], [ 2, 6, 8, 9, 13, 15, 16, 20, 21, 22, 23, 24, 25 ], [ 3, 4, 5, 6, 7, 9, 15, 17, 18, 21, 22, 25, 26 ], [ 3, 4, 7, 11, 12, 13, 16, 20, 21, 24, 25, 26, 27 ], [ 3, 5, 6, 8, 10, 14, 19, 20, 22, 24, 25, 26, 27 ], [ 3, 7, 8, 12, 13, 14, 15, 16, 18, 19, 22, 23, 26 ], [ 4, 5, 7, 8, 9, 10, 12, 13, 14, 17, 20, 23, 25 ], [ 4, 6, 11, 12, 14, 17, 18, 19, 20, 21, 22, 23, 24 ], [ 5, 9, 10, 11, 13, 15, 18, 19, 20, 21, 23, 26, 27 ] ] ] ]

We have constructed two (27, 13, 6) designs with blocks being difference sets in  $\mathbb{Z}_9 \rtimes \mathbb{Z}_3$ , which are not their developments. Here are the slice invariants of the difference and non-difference group 3-cubes constructed so far.

```
- Example
gap> dc:=List(13,x->DifferenceCube(SmallGroup(v,x[1]),x[2],3));;
gap> gc:=List(l5,x->GroupCube(SmallGroup(v,x[1]),x[2],3));;
gap> List(dc,SliceInvariant);
[ [ [ [ [ 1053, 27 ] ], 3 ] ], [ [ [ [ 1053, 27 ] ], 3 ] ] ]
gap> List(gc,SliceInvariant);
[ [ [ [ [ [ 27, 27 ] ], 2 ], [ [ [ 1053, 27 ] ], 1 ] ],[ [ [ [ 27, 27 ] ], 2 ], [ [ [ 1053, 27 ] ], 1 ] ] ]
```
More examples of difference and non-difference group cubes are available on our web page: <https://web.math.pmf.unizg.hr/~krcko/results/cubes.html>

## <span id="page-19-3"></span><span id="page-19-0"></span>Chapter 2

## The PAG Functions

The following functions are available in the PAG package.

## <span id="page-19-1"></span>2.1 Working With Permutation Groups

## 2.1.1 CyclicPerm

 $\triangleright$   $CyclicPerm(n)$  (function)

Returns the cyclic permutation  $(1,...,n)$ .

## 2.1.2 ToGroup

```
\triangleright \ \mathrm{ToGroup}(G, f) (function)
```
Apply function  $f$  to each generator of the group  $G$ .

### <span id="page-19-2"></span>2.1.3 MovePerm

```
\triangleright MovePerm(p, from, to) (function) (function)
```
Moves permutation p acting on the set from to a permutation acting on the set to. The arguments from and to should be lists of integers of the same size. Alternatively, if instead of from and to just one integer argument by is given, the permutation is moved from MovedPoints(p) to MovedPoints $(p)$ +by; see MovedPoints (Reference: MovedPoints for a permutation).

#### 2.1.4 MoveGroup

```
\triangleright MoveGroup(G, from, to) (function)
```
Apply MovePerm [\(2.1.3\)](#page-19-2) to each generator of the group G.

## <span id="page-20-1"></span><span id="page-20-0"></span>2.1.5 MultiPerm

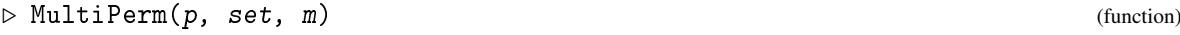

Repeat the action of a permutation  $m$  times. The new permutation acts on  $m$  disjoint copies of set.

## 2.1.6 MultiGroup

 $D \in \text{MultiGroup}(G, set, m)$  (function)

Apply MultiPerm [\(2.1.5\)](#page-20-0) to each generator of the group G.

## 2.1.7 RestrictedGroup

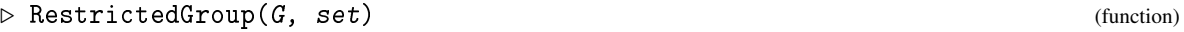

Apply RestrictedPerm (Reference: RestrictedPerm) to each generator of the group G.

## 2.1.8 PrimitiveGroupsOfDegree

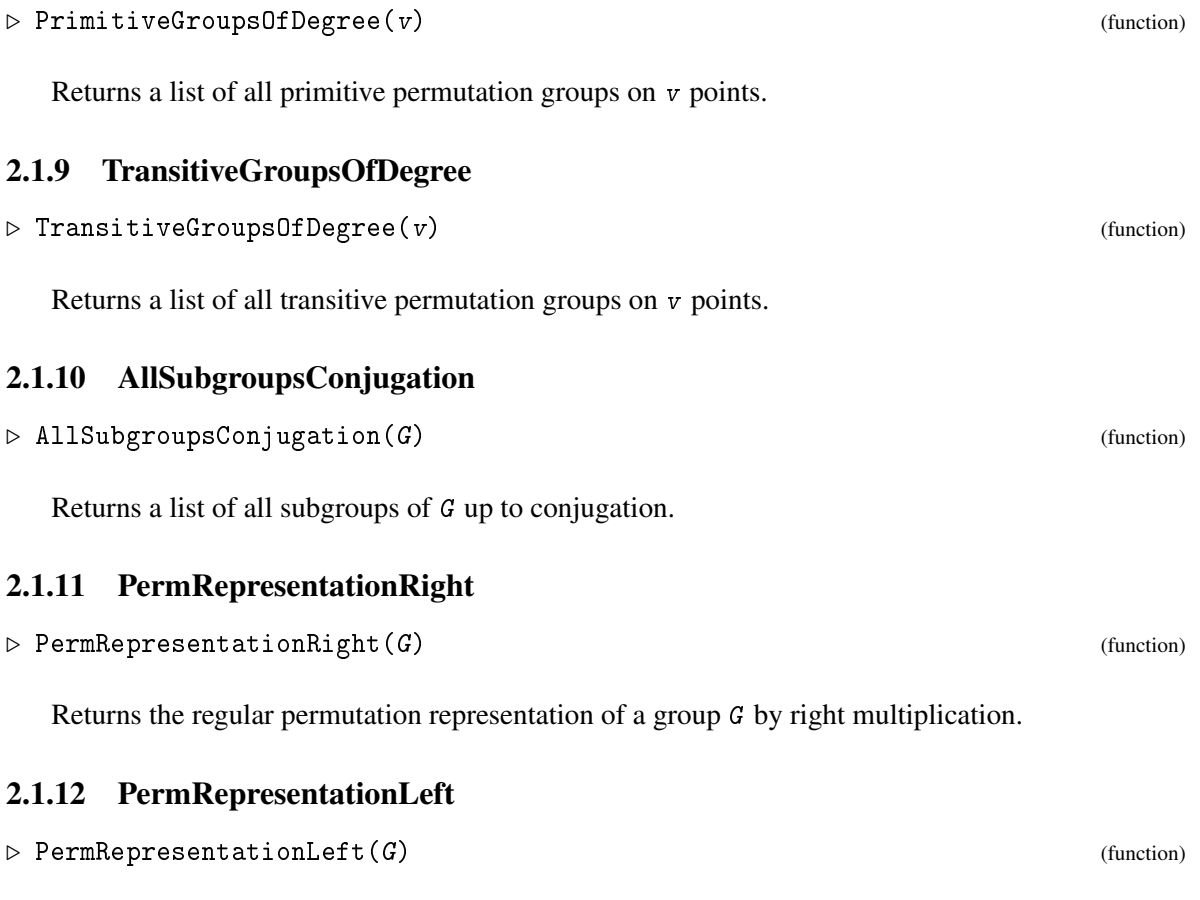

Returns the regular permutation representation of a group G by left multiplication.

#### <span id="page-21-1"></span>2.1.13 ExtendedPermRepresentation

```
\triangleright ExtendedPermRepresentation(G) (function)
```
Returns the extended permutation representation of a group G including right multiplication, left multiplication, and group automorphisms.

## <span id="page-21-0"></span>2.2 Generating Orbits

#### 2.2.1 SubsetOrbitRep

```
\triangleright SubsetOrbitRep(G, v, k[, opt]) (function)
```
Computes orbit representatives of k-subsets of  $[1..v]$  under the action of the permutation group G. The basic algorithm is described in [\[KVK21\]](#page-35-8). The algorithm for short orbits is described in [\[KV16\]](#page-35-3). The last argument is a record opt for options. The possible components of opt are:

- $SizeLE := n$  If defined, only representatives of orbits of size less or equal to n are computed.
- IntesectionNumbers: = lin If defined, only representatives of good orbits are returned. These are orbits with intersection numbers in the list of integers lin.

#### 2.2.2 SubsetOrbitRepShort1

 $\triangleright$  SubsetOrbitRepShort1(G, v, k, size) (function)

Computes G-orbit representatives of k-subsets of  $[1..v]$  of size less or equal size. Here, size is an integer smaller than the order of the group  $G$ . The algorithm is described in [\[KV16\]](#page-35-3).

### 2.2.3 SubsetOrbitRepIN

```
\triangleright SubsetOrbitRepIN(G, v, k, lin[, opt]) (function)
```
Computes orbit representatives of k-subsets of  $[1..v]$  under the action of the permutation group G with intersection numbers in the list lin. Parts of the search tree with partial subsets intersecting in more than the largest number in lin are skipped. Short orbits are computed separately. The algorithm is described in [\[KVK21\]](#page-35-8). The last (optional) argument opt is a record for options. The possible components are:

- Verbose:=true/false Print comments reporting the progress of the calculation.
- FilteringLevel:=n Apply filrering of the search tree up to subsets of size n. By default,  $n=$ k.

### 2.2.4 IsGoodSubsetOrbit

```
\triangleright IsGoodSubsetOrbit(G, rep, lin) (function) (function)
```
<span id="page-22-1"></span>Check if the subset orbit generated by the permutation group  $G$  and the representative rep is a good orbit with respect to the list of intersection numbers lin. This means that the intersection size of any pair of sets from the orbit is an integer in lin.

#### 2.2.5 SmallLambdaFilter

```
\triangleright SmallLambdaFilter(G, tsub, ksub, lambda) (function)
```
Remove *k*-subset representatives from ksub such that the corresponding G-orbit covers some of the *t*-subset representatives from tsub more than lambda times.

## 2.2.6 OrbitFilter1

```
\triangleright OrbitFilter1(G, obj, action) (function)
```
Takes a list of objects obj and returns one representative from each orbit of the group G acting by action. The result is a sublist of  $obj$ . The algorithm uses the GAP function Orbit (Reference: Orbit).

## 2.2.7 OrbitFilter2

```
\triangleright OrbitFilter2(G, obj, action) (function) (function)
```
Takes a list of objects obj and returns one representative from each orbit of the group G acting by action. Canonical representatives are returned, so the result is not a sublist of  $obj$ . The algorithm uses the CanonicalImage (images: CanonicalImage) function from the package Images.

## <span id="page-22-0"></span>2.3 Constructing Objects

## 2.3.1 KramerMesnerSearch

 $\triangleright$  KramerMesnerSearch(t, v, k, lambda, G[, opt]) (function)

Performs a search for  $t-(v,k,1)$  and  $dv$  designs with prescribed automorphism group G by the Kramer-Mesner method. A record with options can be supplied. By default, designs are returned in the Design package format (DESIGN: Design) and isomorph-rejection is performed by calling BlockDesignFilter  $(2.4.2)$ . It can be turned off by setting opt. NonIsomorphic:=false. By setting opt.BaseBlocks:=true, base blocks are returned instead of designs. This automatically turns off isomorph-rejection. Other available options are:

- SmallLambda:=true/false. Perform the "small lambda filter", i.e. remove k-orbits covering some of the  $t$ -orbits more than lambda times. By default, this is done if lambda $\leq 3$ .
- IntersectionNumbers:=lin/false. Search for designs with block intersection nubers in the list of integers lin (e.g. quasi-symmetric designs).

#### <span id="page-23-0"></span>2.3.2 KramerMesnerMat

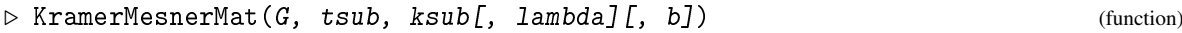

Returns the Kramer-Mesner matrix for a permutation group G. The rows are labelled by *t*-subset orbits represented by tsub, and the columns by *k*-subset orbits represented by ksub. A column of constants lambda is added if the optional argument lambda is given. Another row is added if the optional argument b is given, repesenting the constraint that sizes of the chosen *k*-subset orbits must sum up to the number of blocks b.

#### 2.3.3 CompatibilityMat

```
\triangleright CompatibilityMat(G, ksub, lin) (function) (function)
```
Returns the compatibility matrix of the *k*-subset representatives ksub with respect to the group G and list of intersection numbers lin. Entries are 1 if intersection sizes of subsets in the corresponding G-orbits are all integers in lin, and 0 otherwise.

## 2.3.4 SolveKramerMesner

```
\triangleright SolveKramerMesner(mat[, cm][, opt]) (function)
```
Solve a system of linear equations determined by the matrix mat over  $\{0,1\}$ . By default, A.Wassermann's LLL solver solvediophant [\[Was98\]](#page-36-1) is used. If the second argument is a compatibility matrix cm, the backtracking program solvecm from the papers [\[KNP11\]](#page-35-9) and [\[KV16\]](#page-35-3) is used. The solver can also be chosen explicitly in the record opt. Possible components are:

- Solver:="solvediophant" If defined, solvediophant is used.
- Solver:="solvecm" If defined, solvecm is used.

#### 2.3.5 BaseBlocks

```
\triangleright BaseBlocks(ksub, sol) (function)
```
Returns base blocks of design(s) from solution(s) sol by picking them from *k*-subset orbit representatives ksub.

### 2.3.6 ExpandMatRHS

```
\triangleright ExpandMatRHS(mat, lambda) (function)
```
Add a column of lambda's to the right of the matrix mat.

## 2.3.7 RightDevelopment

```
\triangleright RightDevelopment(G, ds) (function)
```
Returns a block design that is the development of the difference set ds by right multiplication in the group G.

 $PAG$  25

#### <span id="page-24-2"></span>2.3.8 LeftDevelopment

```
\triangleright LeftDevelopment(G, ds) (function)
```
Returns a block design that is the development of the difference set ds by left multiplication in the group G.

## <span id="page-24-0"></span>2.4 Inspecting Objects and Other Functions

## <span id="page-24-1"></span>2.4.1 BlockDesignAut

```
\triangleright BlockDesignAut(d[, opt]) (function)
```
Computes the full automorphism group of a block design d. Uses nauty/Traces 2.8 by B.D.McKay and A.Piperno [\[MP14\]](#page-35-10). This is an alternative for the AutGroupBlockDesign function from the Design package (DESIGN: Automorphism groups and isomorphism testing for block designs). The optional argument *opt* is a record for options. Possible components of *opt* are:

- Traces:=true/false Use Traces. This is the default.
- SparseNauty:=true/false Use nauty for sparse graphs.
- DenseNauty:=true/false Use nauty for dense graphs. This is usually the slowest program, but it allows vertex invariants. Vertex invariants are ignored by the other programs.
- BlockAction:=true/false If set to true, the action of the automorphisms on blocks is also given. In this case automorphisms are permutations of degree  $v + b$ . By default, only the action on points is given, i.e. automorphisms are permutations of degree *v*.
- Dual:=true/false If set to true, dual automorphisms (correlations) are also included. They will appear only for self-dual symmetric designs (with the same number of points and blocks). The default is false.
- PointClasses: = s Color the points into classes of size s that cannot be mapped onto each other. By default all points are in the same class.
- VertexInvariant:=n Use vertex invariant number n. The numbering is the same as in dreadnaut, e.g.  $n=1$ : twopaths,  $n=2$ : adjtriang, etc. The default is twopaths. Vertex invariants only work with dense nauty. They are ignored by sparse nauty and Traces.
- Mininvarlevel: =  $n$  Set mininvarlevel to  $n$ . The default is  $n=0$ .
- Maxinvarlevel:=n Set maxinvarlevel to n. The default is  $n=2$ .
- Invararg: = n Set invararg to n. The default is  $n=0$ .

#### <span id="page-25-1"></span><span id="page-25-0"></span>2.4.2 BlockDesignFilter

```
\triangleright BlockDesignFilter(dl[, opt]) (function)
```
Eliminates isomorphic copies from a list of block designs dl. Uses nauty/Traces 2.8 by B.D.McKay and A.Piperno [\[MP14\]](#page-35-10). This is an alternative for the BlockDesignIsomorphismClassRepresentatives function from the Design package (DESIGN: Automorphism groups and isomorphism testing for block designs). The optional argument  $opt$  is a record for options. Possible components of opt are:

- Traces:=true/false Use Traces. This is the default.
- SparseNauty:=true/false Use nauty for sparse graphs.
- PointClasses: = s Color the points into classes of size s that cannot be mapped onto each other. By default all points are in the same class.
- Positions:=true/false Return positions of nonisomorphic designs instead of the designs themselves.

#### 2.4.3 IntersectionNumbers

```
\triangleright IntersectionNumbers(d[, opt]) (function)
```
Returns the list of intersection numbers of the block design d. The optional argument opt is a record for options. Possible components of opt are:

• Frequencies:=true/false If set to true, frequencies of the intersection numbers are also returned.

#### 2.4.4 BlockScheme

```
\triangleright BlockScheme(d[, opt]) (function)
```
Returns the block intersection association scheme of a block design d, or fail if d is not block schematic. The optional argument opt is a record for options. If it contains the component Matrix:=true, the block intersection matrix is returned instead. Uses the package Association-Schemes. If the package is not available, BlockScheme always returns the block intersection matrix and does not check if it defines an association scheme.

## 2.4.5 PointPairScheme

```
\triangleright PointPairScheme(d[, opt]) (function)
```
Returns the point pair association scheme of a block design  $d$ , or fail if  $d$  is not point pair schematic. The optional argument opt is a record for options. If it contains the component  $Matrix: = true$ , the point pair inclusion matrix is returned instead. The point pair scheme was defined by Cameron [\[Cam75\]](#page-35-11) for Steiner 3-designs. This command is a slight generalisation that works for arbitrary designs. Uses the package AssociationSchemes. If the package is not available, PointPairScheme always returns the point pair inclusion matrix and does not check if it defines an association scheme.

### <span id="page-26-1"></span>2.4.6 TDesignB

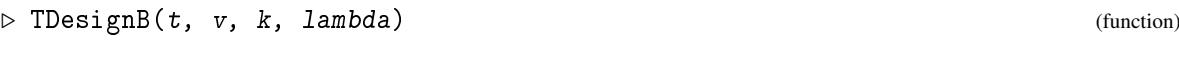

The number of blocks of a  $t-(v,k,lambda)$  design.

## 2.4.7 IversonBracket

 $\triangleright$  IversonBracket(P) (function)

Returns 1 if P is true, and 0 otherwise.

## 2.4.8 SymmetricDifference

 $\triangleright$  SymmetricDifference(X, Y) (function)

Returns the symmetric difference of two sets X and Y.

## <span id="page-26-0"></span>2.5 Latin Squares

### 2.5.1 ReadMOLS

```
\triangleright ReadMOLS(filename) (function)
```
Read a list of MOLS sets from a file. The file starts with the number of rows *m*, columns *n*, and the size of the sets *s*, followed by the matrix entries. Integers in the file are separated by whitespaces.

#### 2.5.2 WriteMOLS

```
\triangleright WriteMOLS(filename, list) (function)
```
Write a list of MOLS sets to a file. The number of rows *m*, columns *n*, and the size of the sets *s* is written first, followed by the matrix entries. Integers are separated by whitespaces.

## 2.5.3 CayleyTableOfGroup

```
\triangleright CayleyTableOfGroup(G) (function) (function)
```
Returns a Cayley table of the group  $G$ . The elements are integers  $1, \ldots, 0$ rder(G).

## 2.5.4 FieldToMOLS

 $\triangleright$  FieldToMOLS(F) (function)

Construct a complete set of MOLS from the finite field F. A similar function is MOLS (GUAVA: MOLS) from the package Guava.

<span id="page-27-0"></span>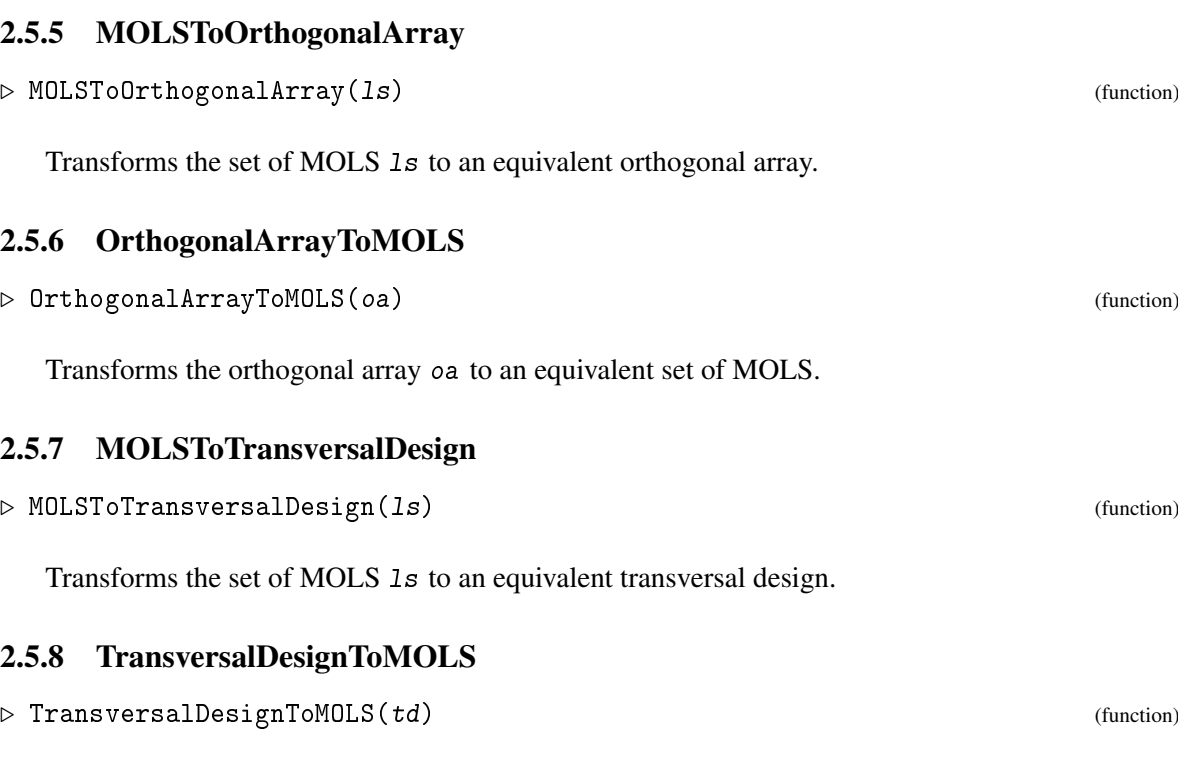

 $PAG$  28

Transforms the transversal design td to an equivalent set of MOLS.

## 2.5.9 MOLSAut

 $\triangleright$  MOLSAut (1s[, opt]) (function)

Computes the full auto(para)topy group of a set of MOLS ls. Uses nauty/Traces 2.8 by B.D.McKay and A.Piperno [\[MP14\]](#page-35-10). The optional argument opt is a record for options. Possible components are:

- Isotopy:=true/false Compute the full autotopy group of ls. This is the default.
- Paratopy:=true/false Compute the full autoparatopy group of ls.

Any other components will be forwarded to the BlockDesignAut [\(2.4.1\)](#page-24-1) function; see its documentation.

## 2.5.10 MOLSFilter

```
\triangleright MOLSFilter(ls[, opt]) (function)
```
Eliminates isotopic/paratopic copies from a list of MOLS sets ls. Uses nauty/Traces 2.8 by B.D.McKay and A.Piperno [\[MP14\]](#page-35-10). The optional argument opt is a record for options. Possible components are:

- Paratopy:=true/false Eliminate paratopic MOLS sets. This is the default.
- Isotopy:=true/false Eliminate isotopic MOLS sets.

<span id="page-28-3"></span>Any other components will be forwarded to the BlockDesignFilter [\(2.4.2\)](#page-25-0) function; see its documentation.

## <span id="page-28-0"></span>2.5.11 IsAutotopyGroup

```
\triangleright IsAutotopyGroup(n, s, G) (function)
```
Check if G is an autotopy group for transversal designs with  $s+2$  point classes of order n.

#### 2.5.12 MOLSSubsetOrbitRep

```
\triangleright MOLSSubsetOrbitRep(n, s, G) (function)
```
Computes representatives of pairs and transversals of the  $s+2$  point classes for the construction of MOLS of order n with prescribed autotopy group  $G$ . A list containing pair representatives in the first component and transversal representatives in the second component is returned.

### 2.5.13 KramerMesnerMOLS

```
\triangleright KramerMesnerMOLS(n, s, G[, opt]) (function)
```
If the function IsAutotopyGroup  $(2.5.11)(G)$  $(2.5.11)(G)$  returns true for the group G, call KramerMesnerMOLSAutotopy [\(2.5.14\)](#page-28-1); otherwise call KramerMesnerMOLSAutoparatopy [\(2.5.15\)](#page-28-2).

#### <span id="page-28-1"></span>2.5.14 KramerMesnerMOLSAutotopy

```
\triangleright KramerMesnerMOLSAutotopy(n, s, G[, opt]) (function)
```
Search for MOLS sets of order n and size s with prescribed autotopy group  $G$ . By default, A. Wassermann's LLL solver solvediophant is used for  $s=1$ , and the backtracking solver solvecm is used for  $s > 1$ . This can be changed by setting options in the record *opt*. Available options are:

- Solver:="solvediophant" Use solvediophant.
- Solver:="solvecm" Use solvecm.
- Paratopy:=true/false Eliminate paratopic solutions. This is the default.
- Isotopy:=true/false Eliminate isotopic solutions. All solutions are returned if either option is set to false.

#### <span id="page-28-2"></span>2.5.15 KramerMesnerMOLSAutoparatopy

```
\triangleright KramerMesnerMOLSAutoparatopy(n, s, G[, opt]) (function)
```
Search for MOLS sets of order n and size s with prescribed autoparatopy group  $G$ . By default, A. Wassermann's LLL solver solvediophant is used for  $s=1$ , and the backtracking solver solvecm is used for  $s > 1$ . This can be changed by setting options in the record *opt*. Available options are:

• Solver:="solvediophant" Use solvediophant.

- <span id="page-29-2"></span>• Solver:="solvecm" Use solvecm.
- Paratopy:=true/false Eliminate paratopic solutions. This is the default.
- Isotopy:=true/false Eliminate isotopic solutions. All solutions are returned if either option is set to false.

## <span id="page-29-0"></span>2.6 Cubes of Symmetric Designs

#### <span id="page-29-1"></span>2.6.1 DifferenceCube

```
\triangleright DifferenceCube(G, ds, n) (function)
```
Returns the n-dimenional difference cube constructed from a difference set ds in the group G.

#### 2.6.2 GroupCube

```
\triangleright GroupCube(G, dds, n) (function)
```
Returns the n-dimenional group cube constructed from a symmetric design dds such that the blocks are difference sets in the group G.

### 2.6.3 CubeSlice

 $\triangleright$  CubeSlice(C, x, y, fixed) (function)

Returns a 2-dimensional slice of the incidence cube C obtained by varying coordinates in positions x and y, and taking fixed values for the remaining coordinates given in a list fixed.

## 2.6.4 CubeSlices

```
\triangleright CubeSlices(C[, x, y][, fixed]) (function)
```
Returns 2-dimensional slices of the incidence cube  $C$ . Optional arguments are the varying coordinates x and y, and values of the fixed coordinates in a list  $fixed$ . If optional arguments are not given, all possibilities will be supplied. For an *n*-dimensional cube C of order *v*, the following calls will return:

- CubeSlices( C, x, y ) ...  $v^{n-2}$  slices obtained by varying values of the fixed coordinates.
- CubeSlices( $C, fixed$ )... ${n \choose 2}$  $\binom{n}{2}$  slices obtained by varying the non-fixed coordinates  $x < y$ .
- CubeSlices( $C$ )... $\binom{n}{2}$  $\binom{n}{2} \cdot v^{n-2}$  slices obtained by varying both the non-fixed coordinates *x* < *y* and values of the fixed coordinates.

## <span id="page-30-0"></span>2.6.5 CubeLayer

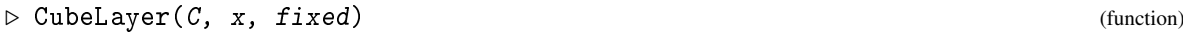

Returns an (*n*−1)-dimensional layer of the *n*-dimensional cube C obtained by setting coordinate x to the value fixed and varying the remaining coordinates.

## 2.6.6 CubeLayers

 $\triangleright$  CubeLayers( $C, x$ ) (function)

Returns the (*n*−1)-dimensional layers of the *n*-dimensional cube C obtained by fixing coordinate x.

## 2.6.7 CubeToOrthogonalArray

 $\triangleright$  CubeToOrthogonalArray(C) (function)

Transforms the incidence cube  $C$  to an equivalent orthogonal array.

## 2.6.8 OrthogonalArrayToCube

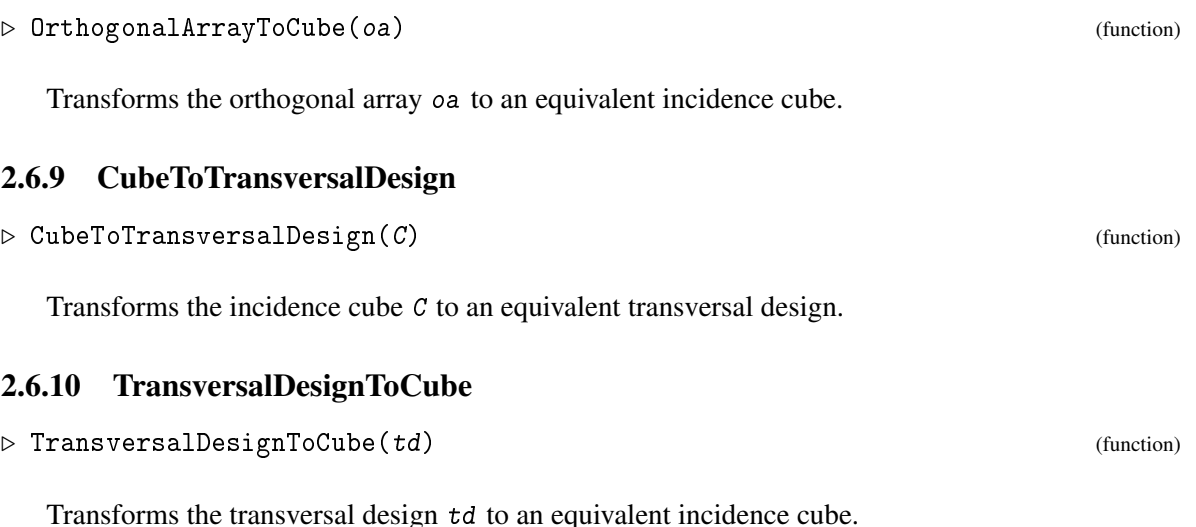

### 2.6.11 LatinSquareToCube

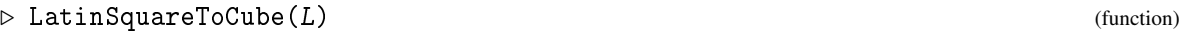

Transforms the Latin square L to an equivalent incidence cube.

 $PAG$  32

### <span id="page-31-4"></span><span id="page-31-0"></span>2.6.12 CubeTest

Test whether an incidence cube  $C$  is a cube of symmetric designs. The result should be  $[\![v, k, \text{lambda}]\!]$ . Anything else means that C is not a  $(v, k, lambda)$  cube.

 $\triangleright$  CubeTest(C) (function)

## 2.6.13 SliceInvariant

```
\triangleright SliceInvariant(C) (function)
```
Computes a paratopy invariant of the cube C based on automorphism group sizes of parallel slices. Cubes equivalent under paratopy have the same invariant.

#### <span id="page-31-1"></span>2.6.14 CubeAut

 $\triangleright$  CubeAut(C[, opt]) (function)

Computes the full auto(para)topy group of an incidence cube C. Uses nauty/Traces 2.8 by B.D.McKay and A.Piperno [\[MP14\]](#page-35-10). The optional argument opt is a record for options. Possible components are:

- Isotopy:=true/false Compute the full autotopy group of C. This is the default.
- Paratopy:=true/false Compute the full autoparatopy group of C.

Any other components will be forwarded to the BlockDesignAut [\(2.4.1\)](#page-24-1) function; see its documentation.

## <span id="page-31-2"></span>2.6.15 CubeFilter

```
\triangleright CubeFilter(cl[, opt]) (function)
```
Eliminates equivalent copies from a list of incidence cubes cl. Uses nauty/Traces 2.8 by B.D.McKay and A.Piperno [\[MP14\]](#page-35-10). The optional argument opt is a record for options. Possible components are:

- Paratopy:=true/false Eliminate paratopic cubes. This is the default.
- Isotopy:=true/false Eliminate isotopic cubes.

Any other components will be forwarded to the BlockDesignFilter [\(2.4.2\)](#page-25-0) function; see its documentation.

#### <span id="page-31-3"></span>2.6.16 SDPSeriesGroup

```
\triangleright SDPSeriesGroup(m) (function) (function)
```
Returns a group for the designs of SDPSeriesDesign [\(2.6.17\)](#page-32-1). This is the elementary Abelian group of order 4*m*.

#### <span id="page-32-2"></span><span id="page-32-1"></span>2.6.17 SDPSeriesDesign

 $\triangleright$  SDPSeriesDesign(m, *i*) (function)

Returns a symmetric block design with parameters  $(4^m, 2^{m-1}(2^m-1), 2^{m-1}(2^{m-1}-1))$ . The argument i must be 1, 2, or 3. If  $i = 1$ , the design is the symplectic design of Kantor [\[Kan75\]](#page-35-12). This design has the symmetric difference property (SDP). If  $i=2$  or  $i=3$ , two other non-isomorphic designs with the same parameters are returned. They are not SDP designs, but have the property that all their blocks are difference sets in the group returned by SDPSeriesGroup [\(2.6.16\)](#page-31-3). Developments of these blocks are isomorphic to the design for  $i = 1$ , so the two other designs are not developments of their blocks.

## <span id="page-32-0"></span>2.7 Hadamard Matrices

## 2.7.1 IsHadamardMat

 $\triangleright$  IsHadamardMat(H) (function)  $\triangleright$ 

Returns true if H is an *n*-dimensional Hadamard matrix and false otherwise.

#### 2.7.2 IsProperHadamardMat

 $\triangleright$  IsProperHadamardMat(H) (function)  $\triangleright$ 

Returns true if H is a proper *n*-dimensional Hadamard matrix and false otherwise.

#### 2.7.3 Paley1Mat

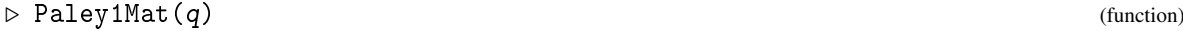

Returns a Paley type I Hadamard matrix of order  $q + 1$  constructed from the squares in  $GF(q)$ . The argument should be a prime power  $q \equiv 3 \pmod{4}$ .

#### 2.7.4 Paley2Mat

 $\triangleright$  Paley2Mat(q) (function)

Returns a Paley type II Hadamard matrix of order  $2(q + 1)$  constructed from the squares in  $GF(q)$ . The argument should be a prime power  $q \equiv 1 \pmod{4}$ .

#### 2.7.5 Paley3DMat

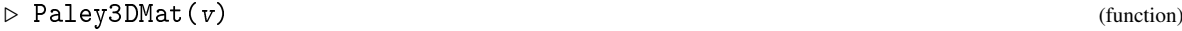

Returns a three-dimensional Hadamard matrix of order v obtained by the Paley-like construction introduced in [\[KPT23b\]](#page-35-13). The argument should be an even number v such that  $v - 1$  is a prime power.

#### <span id="page-33-0"></span>2.7.6 SDPSeriesHadamardMat

```
\triangleright SDPSeriesHadamardMat(m, i) (function)
```
Returns a Hadamard matrix of order  $4<sup>m</sup>$  for the SDP series of designs. The argument i must be 1, 2, or 3. See documentation for the SDPSeriesDesign [\(2.6.17\)](#page-32-1) function.

## 2.7.7 AllOnesMat

 $\triangleright$  AllOnesMat( $v$ [, n]) (function)

Returns the *n*-dimensional matrix of order v with all entries 1. By default,  $n = 2$ .

## 2.7.8 ProductConstructionMat

```
\triangleright ProductConstructionMat(H, n) (function) (function)
```
Given a 2-dimensional Hadamard matrix H, returns the n-dimensional proper Hadamard matrix obtained by the product construction of Yang [\[Yan86\]](#page-36-4).

## 2.7.9 CyclicDimensionIncrease

```
\triangleright CyclicDimensionIncrease(H) (function)
```
Given an *n*-dimensional Hadamard matrix *H*, returns the  $(n + 1)$ -dimensional Hadamard matrix obtained by Theorem 6.1.5 of [\[YNX10\]](#page-36-5). The construction also works for cyclic cubes of symmetric designs.

#### 2.7.10 HadamardMatAut

```
\triangleright HadamardMatAut(H[, opt]) (function)
```
Computes the full automorphism group of a Hadamard matrix H. Represents the matrix by a colored graph (see [\[McK79\]](#page-35-14)) and uses nauty/Traces 2.8 by B.D.McKay and A.Piperno [\[MP14\]](#page-35-10). The optional argument opt is a record for options. Possible components of opt are:

• Dual:=true/false If set to true, dual automorphisms (transpositions) are also allowed. The default is false.

### 2.7.11 HadamardMatFilter

 $\triangleright$  HadamardMatFilter(hl[, opt]) (function)

Eliminates equivalent copies from a list of Hadamard matrices hl. Represents the matrices by colored graphs (see [\[McK79\]](#page-35-14)) and uses nauty/Traces 2.8 by B.D.McKay and A.Piperno [\[MP14\]](#page-35-10). The optional argument opt is a record for options. Possible components of opt are:

• Dual:=true/false If set to true, dual equivalence is allowed (i.e. the matrices can be transposed). The default is false.

- 
- $PAG$  35
- <span id="page-34-1"></span>• Positions:=true/false Return positions of inequivalent Hadamard matrices instead of the matrices themselves.

## 2.7.12 HadamardToIncidence

 $\triangleright$  HadamardToIncidence(M) (function) (function)

Transforms the Hadamard matrix M to an incidence matrix by replacing all −1 entries by 0.

## 2.7.13 IncidenceToHadamard

 $\triangleright$  IncidenceToHadamard(M) (function)

Transforms the incidence matrix M to a  $(1, -1)$ -matrix by replacing all 0 entries by  $-1$ .

## <span id="page-34-0"></span>2.8 Global Options

## 2.8.1 PAGGlobalOptions

. PAGGlobalOptions (global variable)

A record with global options for the PAG package. Components are:

- Silent:=true/false If set to true, functions such as SolveKramerMesner will not print comments reporting the progress of the calculation.
- TempDir:=directory object Temporary directory used to communicate with external programs.

## <span id="page-35-0"></span>References

- <span id="page-35-11"></span>[Cam75] P. J. Cameron. Two remarks on Steiner systems. *Geometriae Dedicata*, 4:403-418, 1975. [26](#page-25-1)
- <span id="page-35-6"></span>[CD07] C. J. Colbourn and J. H. Dinitz, editors. *Handbook of combinatorial designs. Second edition*. Chapman & Hall/CRC, 2007. [11](#page-10-0)
- <span id="page-35-5"></span>[Fal12] R. M. Falcon. Cycle structures of autotopisms of the latin squares of order up to 11. *Ars Combin.*, 103:239–256, 2012. [10](#page-9-1)
- <span id="page-35-12"></span>[Kan75] W. M. Kantor. Symplectic groups, symmetric designs, and line ovals. *J. Algebra*, 33:43–58, 1975. [33](#page-32-2)
- <span id="page-35-4"></span>[KD15] A. D. Keedwell and J. Denes. *Latin squares and their applications. Second edition*. Elsevier/North-Holland, 2015. [10](#page-9-1)
- <span id="page-35-2"></span>[KM76] E. S. Kramer and D. M. Mesner. t-designs on hypergraphs. *Discrete Math.*, 15(3):263–296, 1976. [6](#page-5-1)
- <span id="page-35-9"></span>[KNP11] V. Krcadinac, A. Nakic, and M. O. Pavcevic. The Kramer-Mesner method with tactical decompositions: some new unitals on 65 points. *J. Combin. Des.*, 19(4):290–303, 2011. [24](#page-23-0)
- <span id="page-35-7"></span>[KPT23a] V. Krcadinac, M. O. Pavcevic, and K. Tabak. Cubes of symmetric designs. *preprint*, 2023. <http://arxiv.org/abs/2304.05446>. [12,](#page-11-1) [14,](#page-13-0) [15](#page-14-0)
- <span id="page-35-13"></span>[KPT23b] V. Krcadinac, M. O. Pavcevic, and K. Tabak. Three-dimensional Hadamard matrices of Paley type. *preprint*, 2023. <https://arxiv.org/abs/2305.12415>. [33](#page-32-2)
- <span id="page-35-1"></span>[Krc18] V. Krcadinac. Some new designs with prescribed automorphism groups. *J. Combin. Des.*, 26(4):193–200, 2018. [4](#page-3-2)
- <span id="page-35-3"></span>[KV16] V. Krcadinac and R. Vlahovic. New quasi-symmetric designs by the Kramer-Mesner method. *Discrete Math.*, 339(12):2884–2890, 2016. [9,](#page-8-0) [22,](#page-21-1) [24](#page-23-0)
- <span id="page-35-8"></span>[KVK21] V. Krcadinac and R. Vlahovic Kruc. Quasi-symmetric designs on 56 points. *Adv. Math. Commun.*, 15(4):633–646, 2021. [22](#page-21-1)
- <span id="page-35-14"></span>[McK79] B. McKay. Hadamard equivalence via graph isomorphism. *Discrete Math.*, 27:213–214, 1979. [34](#page-33-0)
- <span id="page-35-10"></span>[MP14] B. McKay and A. Piperno. Practical graph isomorphism, II. *J. Symbolic Comput.*, 60:94–112, 2014. [25,](#page-24-2) [26,](#page-25-1) [28,](#page-27-0) [32,](#page-31-4) [34](#page-33-0)
- <span id="page-36-2"></span>[Nak21] A. Nakic. The first example of a simple 2-(81,6,2) design. *Examples and Counterexamples*, 1:100005, 2021. [8,](#page-7-0) [9](#page-8-0)
- <span id="page-36-0"></span>[Sch93] B. Schmalz. The *t*-designs with prescribed automorphism group, new simple 6-designs. *J. Combin. Des.*, 1(2):125–170, 1993. [6,](#page-5-1) [7,](#page-6-0) [8](#page-7-0)
- <span id="page-36-3"></span>[SVW12] D. S. Stones, P. Vojtechovsky, and I. M. Wanless. Cycle structure of autotopisms of quasigroups and Latin squares. *J. Combin. Des.*, 20(5):227–263, 2012. [10](#page-9-1)
- <span id="page-36-1"></span>[Was98] A. Wassermann. Finding simple *t*-designs with enumeration techniques. *J. Combin. Des.*, 6(2):79–90, 1998. [7,](#page-6-0) [24](#page-23-0)
- <span id="page-36-4"></span>[Yan86] Y. X. Yang. Proofs of some conjectures about higher-dimensional Hadamard matrices (Chinese). *Kexue Tongbao*, 31(2):85–88, 1986. [34](#page-33-0)
- <span id="page-36-5"></span>[YNX10] Y. X. Yang, X. X. Niu, and C. Q. Xu. *Theory and applications of higher-dimensional Hadamard matrices. Second edition*. CRC Press, 2010. [34](#page-33-0)

## Index

<span id="page-37-0"></span>AllOnesMat, [34](#page-33-0) AllSubgroupsConjugation, [21](#page-20-1)

BaseBlocks, [24](#page-23-0) BlockDesignAut, [25](#page-24-2) BlockDesignFilter, [26](#page-25-1) BlockScheme, [26](#page-25-1)

CayleyTableOfGroup, [27](#page-26-1) CompatibilityMat, [24](#page-23-0) CubeAut, [32](#page-31-4) CubeFilter, [32](#page-31-4) CubeLayer, [31](#page-30-0) CubeLayers, [31](#page-30-0) CubeSlice, [30](#page-29-2) CubeSlices, [30](#page-29-2) CubeTest, [32](#page-31-4) CubeToOrthogonalArray, [31](#page-30-0) CubeToTransversalDesign, [31](#page-30-0) CyclicDimensionIncrease, [34](#page-33-0) CyclicPerm, [20](#page-19-3)

DifferenceCube, [30](#page-29-2)

ExpandMatRHS, [24](#page-23-0) ExtendedPermRepresentation, [22](#page-21-1)

FieldToMOLS, [27](#page-26-1)

GroupCube, [30](#page-29-2)

HadamardMatAut, [34](#page-33-0) HadamardMatFilter, [34](#page-33-0) HadamardToIncidence, [35](#page-34-1)

IncidenceToHadamard, [35](#page-34-1) IntersectionNumbers, [26](#page-25-1) IsAutotopyGroup, [29](#page-28-3) IsGoodSubsetOrbit, [22](#page-21-1) IsHadamardMat, [33](#page-32-2) IsProperHadamardMat, [33](#page-32-2) IversonBracket, [27](#page-26-1)

KramerMesnerMat, [24](#page-23-0) KramerMesnerMOLS, [29](#page-28-3) KramerMesnerMOLSAutoparatopy, [29](#page-28-3) KramerMesnerMOLSAutotopy, [29](#page-28-3) KramerMesnerSearch, [23](#page-22-1)

LatinSquareToCube, [31](#page-30-0) LeftDevelopment, [25](#page-24-2) License, [2](#page-1-0)

MOLSAut, [28](#page-27-0) MOLSFilter, [28](#page-27-0) MOLSSubsetOrbitRep, [29](#page-28-3) MOLSToOrthogonalArray, [28](#page-27-0) MOLSToTransversalDesign, [28](#page-27-0) MoveGroup, [20](#page-19-3) MovePerm, [20](#page-19-3) MultiGroup, [21](#page-20-1) MultiPerm, [21](#page-20-1)

OrbitFilter1, [23](#page-22-1) OrbitFilter2, [23](#page-22-1) OrthogonalArrayToCube, [31](#page-30-0) OrthogonalArrayToMOLS, [28](#page-27-0)

PAG, [4](#page-3-2) PAGGlobalOptions, [35](#page-34-1) Paley1Mat, [33](#page-32-2) Paley2Mat, [33](#page-32-2) Paley3DMat, [33](#page-32-2) PermRepresentationLeft, [21](#page-20-1) PermRepresentationRight, [21](#page-20-1) PointPairScheme, [26](#page-25-1) PrimitiveGroupsOfDegree, [21](#page-20-1) ProductConstructionMat, [34](#page-33-0)

ReadMOLS, [27](#page-26-1) RestrictedGroup, [21](#page-20-1)

```
RightDevelopment
, 24
```

```
SDPSeriesDesign
, 33
SDPSeriesGroup
, 32
SDPSeriesHadamardMat
, 34
SliceInvariant
, 32
SmallLambdaFilter
, 23
SolveKramerMesner
, 24
SubsetOrbitRep
, 22
SubsetOrbitRepIN
, 22
SubsetOrbitRepShort1
, 22
SymmetricDifference
, 27
TDesignB
, 27
ToGroup
, 20
```

```
TransitiveGroupsOfDegree
, 21
TransversalDesignToCube
, 31
TransversalDesignToMOLS
, 28
```
WriteMOLS , [27](#page-26-1)